# Citing Sources in MLA Style 8<sup>th</sup> Edition

This is a brief overview of how to cite sources using Modern Language Association (MLA) 8<sup>th</sup> Edition style. For more information, see:

- *MLA Handbook* (Library Research Help Desk)
- *MLA Style Center*: <https://style.mla.org/>
- Purdue University's *Online Writing Lab*: <http://owl.english.purdue.edu/owl>

# Contents

### [Introduction to MLA](#page-0-0) 8<sup>th</sup> Edition

[In-Text Citations,](#page-1-0) p. 2

• [Direct Quotations,](#page-1-1) p. 2

[Works Cited](#page-3-0) List, p. 4

- [MLA Citation Template,](#page-3-1) p. 4
- [Print Sources,](#page-4-0) p. 5
- [Research Databases,](#page-5-0) p. 6
- [Web Sources,](#page-6-0) p. 7
- [Film & Television,](#page-6-1) p. 7

[Formatting Guidelines,](#page-8-0) p. 9

- [Annotated Bibliographies,](#page-8-1) p. 9
- [MLA Format in Microsoft Word,](#page-8-2) p. 9
- [Microsoft Word Tips & Tricks,](#page-10-0) p. 11
- [MLA Format in Google Docs,](#page-12-0) p. 13
- [Google Docs Tips & Tricks,](#page-14-0) p. 15

# <span id="page-0-0"></span>Introduction to MLA 8<sup>th</sup> Edition

In MLA style, you acknowledge your outside sources in two ways:

# In-Text Citations

Brief **in-text citations** give a visual cue to your reader that the information comes from an outside source. Typically, in-text citations include the last name of the author and the page number (if available) on which the information was found. If there is no page number, leave it out. If there is no author, use the title instead. Place the citation where there is a natural pause in the text, such as at the end of a sentence:

#### **Example:**

Until the beginning of the nineteenth century, America's colleges remained quite small; in 1710, Harvard enrolled just 123 students (Lucas 109).

## Works Cited List

Your **list of works cited** goes at the end of your paper and provides an alphabetized list of every source you cited in the text. Each entry must include certain key pieces of information, such as the author, title, and publisher, so that your readers can find your sources:

Lucas, Christopher J. *American Higher Education: A History*. Palgrave, 2006.

# <span id="page-1-0"></span>In-Text Citations

In-text citations usually consist of the author's last name and the page number(s) on which you found the information. However, you will sometimes need to vary from this, such as when there is no author or page numbers:

**One Author (or Editor)** (Author's Last Name Page Number) (Garcia 178)

**Two Authors**  (Khoury and Takeda 56)

**Three or More Authors** (Silverstein et al. 304)

**No Author**  ("Title of Entry" Page Number) ("Polar Bears" 125) OK to shorten the title if it's long

**No Page Numbers**  (Author's Last Name) (Nguyen)

**No Author or Page Numbers**  ("Title of Entry") ("Climate Change Impacts")

**Time-based source** (Ex: video or TV show) Give the hour, minutes, and seconds that contain the quote or information ("The Story of India" 00:09:25-36)

**Source Quoted in another Source** Murillo sees this approach as "altogether contrary to the public interest" (qtd. in Berkshire 52).

## <span id="page-1-1"></span>Direct Quotations

If you use a direct quotation, it means you're using someone's exact words. Direct quotations should always go in quotation marks. Place the in-text citation after the closing quotation mark.

### **Examples:**

- Austen contends that "happiness in marriage is entirely a matter of chance" (207).
- In a 2002 Department of Defense briefing, Secretary of Defense Donald Rumsfeld famously

defended the Bush administration's invasion of Iraq despite a lack of evidence that the Iraqi

government had supplied terrorists with weapons of mass destruction by suggesting the evidence

fell into a category of "unknown unknowns – the ones we don't know we don't know."

• One study found that regular meditation was "effective in enhancing [practitioners] psychological

well-being by storing up high [emotional intelligence] and maintaining a positive attitude towards

perceived stress" (Chu 177).

**If the quote is more than four lines:** set the quotation off from the rest of the text by indenting the whole quotation ½ inch from the left margin. Do not include quotation marks. Introduce the quotation with a colon and place the reference after the closing punctuation mark.

From the outset, Poe evokes a foreboding landscape:

During the whole of a dull, dark, and soundless day in the autumn of the year, when the clouds hung oppressively low in the heavens, I had been passing alone, on horseback, through a singularly dreary tract of country; and at length found myself, as the shades of the evening drew on, within

view of the melancholy House of Usher (199).

# <span id="page-3-0"></span>Works Cited List

# <span id="page-3-1"></span>MLA Citation Template

In the current version of MLA, citations for all types of sources follow one template:

Author's Last Name, First Name. "Title of Source*.*" *Title of Container,* Other Contributors, Version, Number, Publisher, Publication Date, Location.

Follow the **order**, **format**, and **punctuation** outlined in the example above and the chart below, but use only the elements that apply to your specific source – for example, if your source has no author, no specific version, and there are no "other contributors" you wish to include, just leave those elements out.

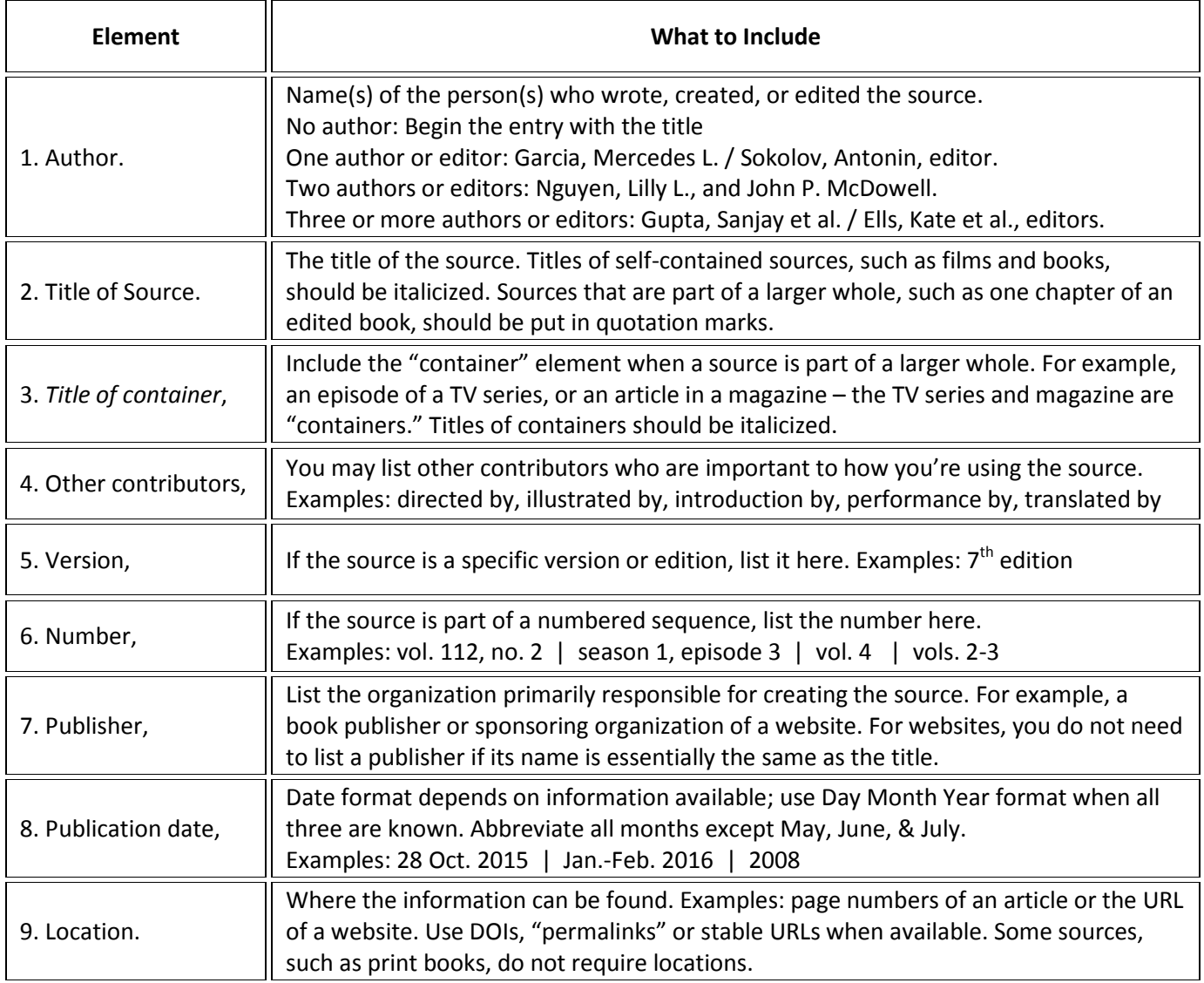

### **Second Container**

Repeat elements 3-9 as applicable. Sometimes sources are "nested" within more than one container. For example, an article may be published in a journal, which is itself housed in a library database such as JSTOR. Both the journal and the database are containers. If there is a second container, list elements 3-9 as applicable, following the same order, punctuation, and instructions as the elements above.

You have the flexibility to **emphasize the elements that are important** to how you're using a source. For example, you could choose to cite an entire film, or to cite a specific actor's performance, or to cite the work of the cinematographer. Therefore, there could be more than one correct way to cite any given source.

## <span id="page-4-0"></span>Print Sources

#### **Basic Format for a Print Book**

Author(s). *Title of Book.* Other contributors, Version, Number, Publisher, Publication date.

#### **Book with One Author**

Martin, George R.R. *A Game of Thrones.* Bantam Books, 1996.

#### **Book with One Editor**

Yancy, George, editor. *Cornel West: A Critical Reader.* Blackwell, 2001.

#### **Book with Two Authors**

Richardson, Justin, and Peter Parnell. *And Tango Makes Three.* Illustrated by Henry Cole, 1<sup>st</sup> ed., Simon & Schuster Books for Young Readers, 2005.

#### **Book with Three Authors**

Herman, Melanie L., et al. *Managing Risk in Nonprofit Organizations: A Comprehensive Guide*. Wiley, 2004.

#### **Basic Format for a Work in an Edited Collection or Anthology**

Author(s). "Title of Chapter or Article." *Title of Container (Title of Collection or Anthology)*, edited by Editor's name, version (if applicable), volume number (if applicable), Publisher, year, page numbers for the chapter or work.

#### **Article in a Print Encyclopedia**

Chrisman, Linda. "Meditation." *The Gale Encyclopedia of Medicine,* edited by Jacqueline L. Longe, 5th edition, vol. 5, Gale, 2015, pp. 3241-3245.

#### **Chapter in an Opposing Viewpoints Book**

Rowan, Henry. "China is Moving Toward Democracy." *China: Opposing Viewpoints,* edited by David M. Haugen, Greenhaven Press, 2010, pp. 136–139.

#### **Work in an Anthology**

Komunyakaa, Yusef. "Jasmine." *The Norton Anthology of American Literature,* edited by Nina Baym and Robert S. Levine, shorter  $8^{th}$  edition, vol. 2, W.W. Norton & Co., 2013, p. 1542.

#### **Gale Literary Criticism Series (Print)**

Articles found in a Gale Literary Criticism series, such as *Twentieth Century Literary Criticism*, are often reprinted from earlier publications. This means they have two containers – the original source and the Gale volume in which the article is reprinted. Include complete citation information for both.

Carpenter, William. "'Ovals, Spheres, Elipses, and Sundry Bulges': Alex La Guma Imagines the Human Body." *Research in African Literature, vol.* 22, no. 4, 1991, pp.79–98. *Twentieth Century Literary Criticism,* edited by Janet Witalec, vol. 140, Gale, 2004, pp. 220–231.

#### **Basic Format for a Print Periodical**

Author(s). "Title of the Article." *Name of Periodical,* number (if applicable), publication date, page numbers of the article.

#### **Scholarly Journal Article**

Ghosn, Faten and Amal Khoury. "Lebanon after the Civil War: Peace or the Illusion of Peace?" *Middle East Journal, vol.* 65, no.3, 2011, pp. 381-397.

#### **Magazine Article**

Pleasant, Barbara. "How to Start a Vegetable Garden." *Mother Earth News,* Apr.-May. 2016, pp. 66-69.

#### **Newspaper Article**

Lynnley Browning. "Curbing Closing Costs." *New York Times,* 30 Jan. 2011, p. RE10.

### <span id="page-5-0"></span>Research Databases

Articles found in library database often have **two containers**: the periodical in which the article was originally published, and the research database in which you found the article.

The **location** of the research database will usually be a URL. If available, cite the stable URL, permalink, or Digital Object Identifier (DOI). DOIs most commonly apply to scholarly journal articles.

#### **Scholarly Journal Article Found in a Database**

Kroll, Paul W. "Reflections on Recent Anthologies of Chinese Literature in Translation." *Journal of Asian Studies,* vol. 61, no. 3, 2002, pp. 985-999. *JSTOR*. 0-www.jstor.org.lasiii.losrios.edu/stable/3096353.

#### **Magazine Article Found in a Database**

Marquand, Molly. "The Fruits of Winter." *Horticulture*, vol. 112, no. 5, Sept.-Oct. 2015, pp. 28-33. *Academic Search Complete*, 0-search.ebscohost.com.lasiii. losrios.edu/login.aspx?direct=true&db=a9h&AN=108872994&site=ehost- live&scope=site.

#### **Newspaper Article Found in a Database**

Smart, Pallavi. "Math Initiative Doesn't Add Up for Teachers." *Pune Mirror,* 27 Dec. 2013. *LexisNexis Academic*, 0-www.lexisnexis.com.lasiii.losrios.edu/ lnacui2api/api/version1/getDocCui?lni=5B55- FDW1-DXJR-H4RK&csi=270944,270077,

11059,8411&hl=t&hv=t&hnsd=f&hns=t&hgn=t&oc=00240&perma=true.

#### **Ebook**

Adorno, Rolena. *Colonial Latin American Literature: A Very Short Introduction*. Oxford University Press, 2011. *EBSCOhost eBook Collection*, search.ebscohost.com/ login.aspx?authtype=ip,guest&custid=amerriv&groupid=main&profile=eds&direct=true&db=nlebk

&AN=395499&site=eds-live&scope=site.

#### **CQ Researcher Article**

Hoag, Christina. "Diversity in Hollywood." *CQ Researcher,* vol. 26, no. 28, 5 Aug. 2016, pp. 649-72. *CQ Researcher*, 0-library.cqpress.com.lasiii.losrios.edu/ cqresearcher/cqresrre2016080500.

#### **Opposing Viewpoints in Context Article**

Myers, Dennis. "Paradox/Why Do Liberals Oppose Better Food?" *At Issue: Organic Food,* edited by Amy Francis, Greenhaven Press, 2015. Gale Opposing Viewpoints in Context. http://link.galegroup.com/apps/doc/EJ3010949209/OVIC?u=sacr88293&xid=c9b324d0.

#### **Gale Virtual Reference Library Article**

El Guindi, Fadwa. "Hijab." *Encyclopedia of Clothing and Fashion.* Edited by Valerie Steele, vol. 2, Charles Scribner's Sons, 2005, pp. 209-213. *Gale Virtual Reference Library.* http://link.galegroup.com/apps/doc/CX3427500303/GVRL?u=sacr88293&sid=GVRL&xid=e3fa2dd5.

#### **Films on Demand**

"The Story of India: Beginnings." PBS, 2008. *Films on Demand*, Infobase, https://ezproxy.losrios.edu/login?url=http://fod.infobase.com/PortalPlaylists.aspx?wID=237742&xt

### <span id="page-6-0"></span>Web Sources

#### **Basic Format for a Webpage**

id=41060.

Author(s). "Title of Page or Article." *Title of Website*, Version (if applicable), Number (if applicable), Publisher (omit if identical or nearly identical to title of website), Publication date (if applicable), URL (aka "location"). Date of access (optional but recommended, especially if there is no publication date).

#### **Webpage with an Author**

Rosenhall, Laurel. "A New Campaign Aims to Educate Californians on Transgender Rights." *Sacramento News & Review*, Chico Community Publishing, 1 Sept. 2016,

www.newsreview.com/sacramento/new-campaign-aims-to/content?oid=21872733. Accessed 16 Nov. 2016.

#### **Webpage with no Author**

"10 Things You Should Know About Corals." *NOAA Fisheries*, National Oceanic and Atmospheric Administration, 2 Dec. 2015, www.fisheries.noaa.gov/stories/ 2015/12/12\_01\_2015\_corals\_the\_bottom\_line\_video.html. Accessed 7 Oct. 2016.

### **Online Video (e.g. YouTube, TED Talk, etc.)**

Simard, Suzanne. How Trees Talk to Each Other. TED, June 2016. www.ted.com/talks/suzanne\_simard\_how\_trees\_talk\_to\_each\_other. Accessed 29 Sept. 2016. Accessed 9 Nov. 2016.

## <span id="page-6-1"></span>Film & Television

There are multiple ways to cite a film or TV show depending on whose contributions (if any) you wish to focus on:

### **Basic Format for a Film**

Creator or contributor you wish to feature*. Title of Film.* Other contributors, Production company or distributor, Year of release.

#### **Basic Format for a TV Show**

Creator or contributor you wish to feature*.* "Title of Episode." *Title of TV Show,* Other contributors, season, episode, Production company or distributor, Air date.

#### **Film or TV Show as a Whole**

*Game of Thrones*. Created by David Benioff and D.B. Weiss, HBO, 2011-2016.

*Do The Right Thing*. Written and created by Spike Lee, Forty Acres and a Mule Filmworks, 1989.

#### **Film or TV Show Watched on a Streaming Service Such as Netflix, Hulu, etc.**

Kerry Washington, performer. "The Key." *Scandal,* Created by Shonda Rhimes, season 4, episode 5, ABC Studios and ShondaLand, 23 Oct. 2014. *Hulu*, www.hulu.com/watch/xxxxxx.

# <span id="page-8-0"></span>Formatting Guidelines

# <span id="page-8-1"></span>Annotated Bibliographies

Annotated bibliographies include citation information as well as brief descriptions, or "annotations," for each source. Annotations should:

### **Summarize**

- What is the source about?
- What main points does the author make?

### **Evaluate**

- How useful is the source?
- Is the information reliable?

Annotated bibliographies should be formatted like a list of works cited, with double spacing and hanging indentation. Begin each annotation immediately after the period at the end of each citation:

Simard, Suzanne. *How Trees Talk to Each Other. TED*, June 2016. www.ted.com/talks/

suzanne\_simard\_how\_trees\_talk\_to\_each\_other. In this TED talk, Dr. Simard discusses the ways in

which trees are biologically interconnected, and how they share information about things like soil

nutrients, water availability, and more. I can use this information in my paper as an example of

nature's…

# <span id="page-8-2"></span>MLA Format in Microsoft Word

The entire paper should have 1-inch margins (this will probably be the default setting), should be doublespaced, and typed in a standard, readable font size. MLA recommends Times New Roman, 12pt.

You can control the font-type, font-size and spacing by using the **Font** and **Paragraph** tools in Microsoft Word. For examples, continue to page 11.

You can also watch MLA Format in Word 2010 tutorial a[t http://youtu.be/dBJD28b9E38](http://youtu.be/dBJD28b9E38) (05:09).

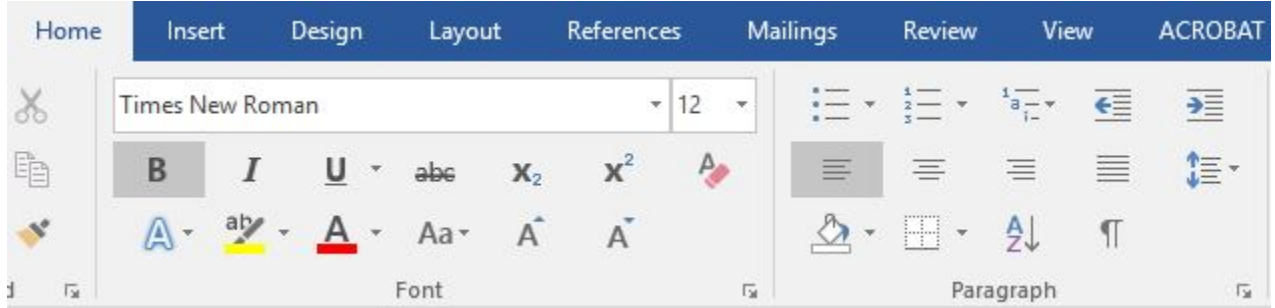

#### **Header**

Double-click the header section of your document. From the **Insert** menu, choose **Page Number** option number 3 to insert in the **top right**. Type your last name to the left of the page number, then click Close Header. In the top left of the **body** of the paper, type your name, your instructor's name, the course number, and the date on separate lines.

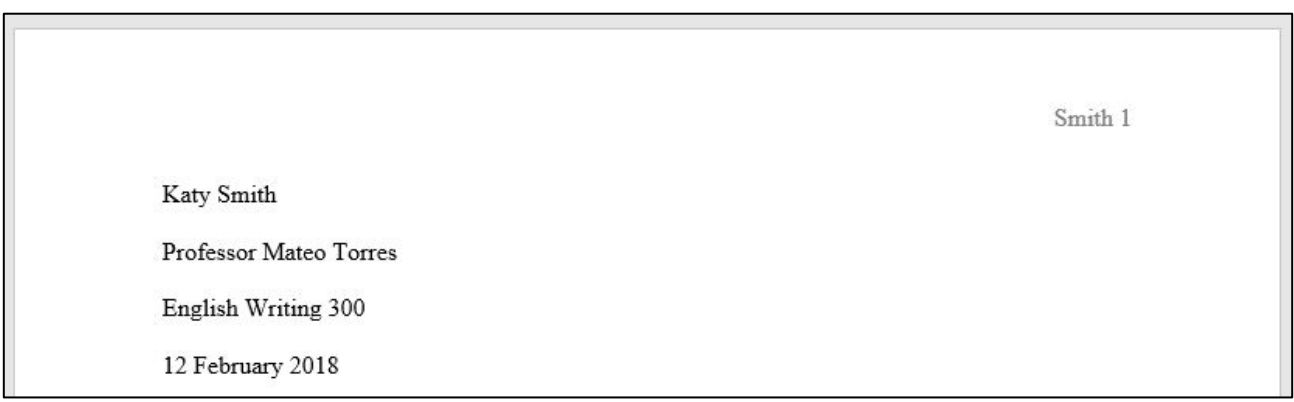

### **Title**

Center the title between the heading and the text; do not underline or italicize the title; do not add extra spaces between the heading and the title or the title and the text.

English Writing 500

12 February 2018

Title of Paper

Lorem ipsum dolor sit amet, consectetur adipiscing elit. Vestibulum libero odio,

venenatis quis tortor quis, lobortis efficitur sem. Quisque efficitur sem ante, vitae finibus quam

#### **Works Cited List**

- At the end of your paper and at the top of a new page, center the title **Works Cited**.
- Arrange your references alphabetically by author's last name. For sources with no author, use the title to determine alphabetical placement.
- Double space the entire list. Apply "hanging indentation," which means that for each entry, every line except the first line should be indented by ½ inch. See below for instructions.

Smith 7

**Works Cited** 

Pleasant, Barbara. "How to Start a Vegetable Garden." Mother Earth News, Apr.-May. 2016, pp.

66-69.

Simard, Suzanne. How Trees Talk to Each Other. TED, June 2016.

www.ted.com/talks/suzanne simard how trees talk to each other. Accessed 29 Sept.

# <span id="page-10-0"></span>Microsoft Word Tips & Tricks

### **Alignment**

Use these tools to adjust the alignment of your paper.

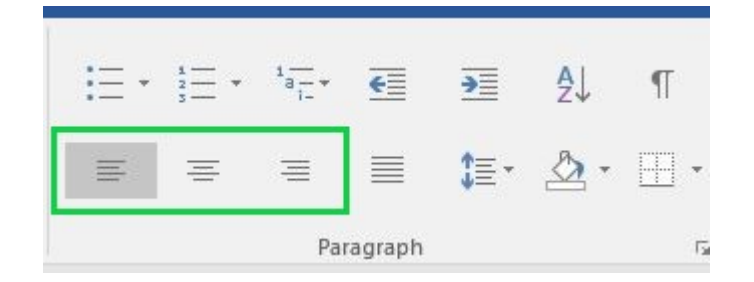

#### **Spacing**

Click on the Spacing tool, then select 2.0 to double space your document.

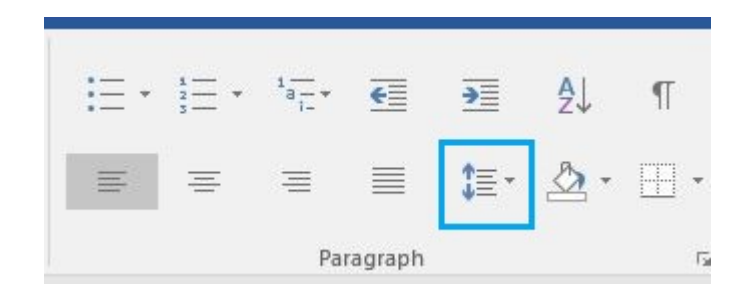

#### **Italicize**

Use the Font tools to italicize the appropriate parts of your citations. You can also highlight the appropriate text, and use Ctrl/Cmd + I to italicize the font.

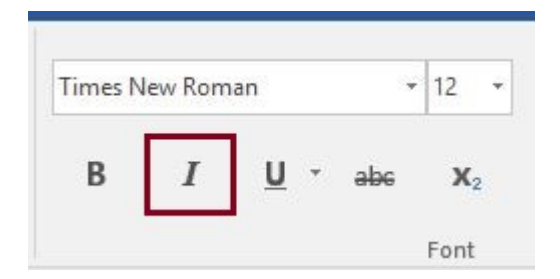

### **Alphabetize**

Highlight all citations in your References list, and then click the Sort button to alphabetize your entries.

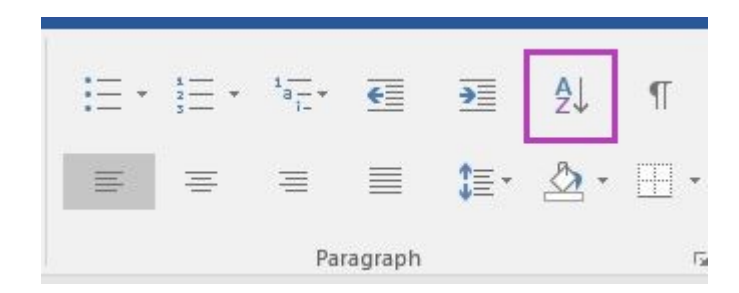

### **Hanging Indent**

First, highlight all citations in your References list. Next, click on the **Spacing** tool and choose **Line Spacing Options**.

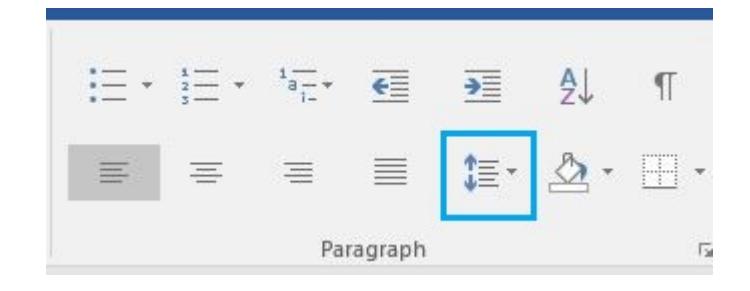

Next, use the Special indentation menu to select **Hanging**.

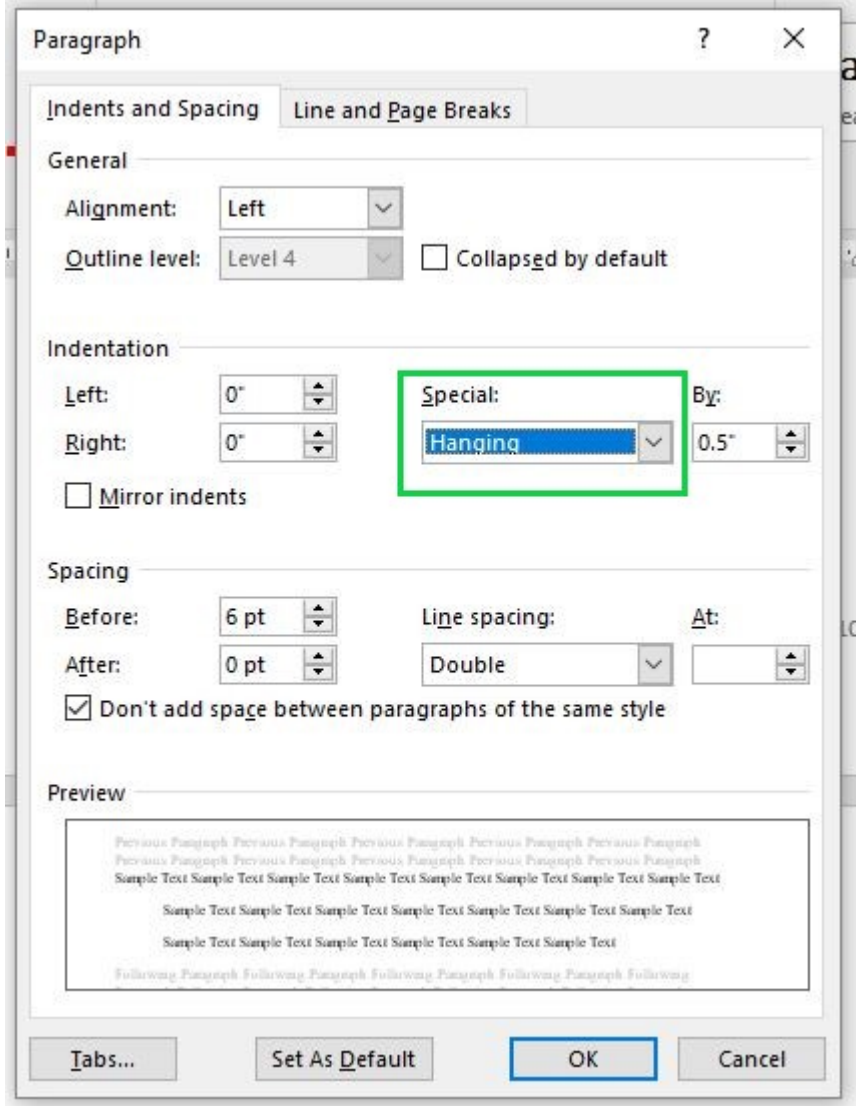

Click **OK** to save changes.

# <span id="page-12-0"></span>MLA Format in Google Docs

The entire paper should have 1-inch margins (this will probably be the default setting), should be doublespaced, and typed in a standard, readable font size. MLA recommends Times New Roman, 12pt.

You can control the font-type, font-size and spacing by using the **Format** tools in Google Docs. For examples, continue to page 15.

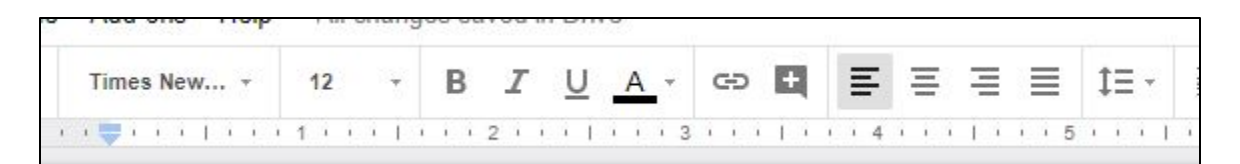

#### **Header**

Go to **Insert**, and choose **Header & Page Number**, then select **Page Number** and choose the first option.

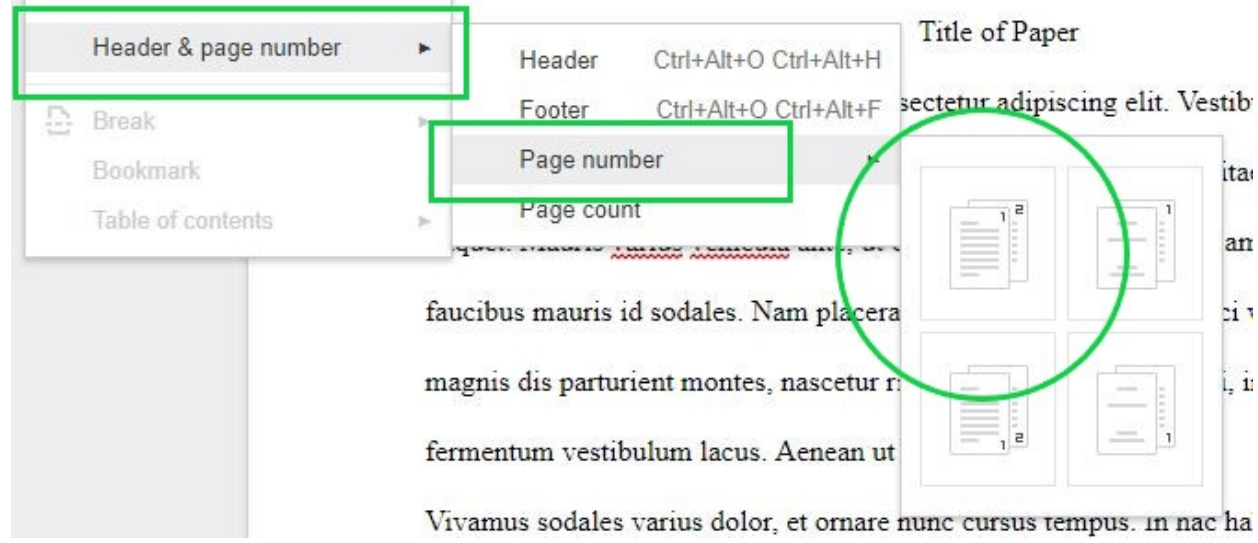

Type your last name next to the page number, then click in the body of your document to exit the header menu.

In the top left of the **body** of the document, type your name, your instructor's name, the course number, and the date on separate lines.

Smith 1 Katy Smith Professor Mateo Torres English Writing 300 12 February 2018

#### **Title**

Center the title between the heading and the text; do not underline or italicize the title; do not add extra spaces between the heading and the title or the title and the text.

English Writing 300 12 February 2018 Title of Paper Lorem ipsum dolor sit amet, consectetur adipiscing elit. Vestibulum libero odio, venenatis quis tortor quis, lobortis efficitur sem. Quisque efficitur sem ante, vitae finibus quam

### **Works Cited List**

- At the end of your paper and at the top of a new page, center the title **Works Cited**.
- Arrange your references alphabetically by author's last name. For sources with no author, use the title to determine alphabetical placement.
- Double space the entire list. Apply "hanging indentation," which means that for each entry, every line except the first line should be indented by ½ inch. See below for instructions.

Smith 7

**Works Cited** 

Pleasant, Barbara. "How to Start a Vegetable Garden." Mother Earth News, Apr.-May. 2016, pp.

66-69.

Simard, Suzanne. How Trees Talk to Each Other. TED, June 2016.

www.ted.com/talks/suzanne\_simard\_how\_trees\_talk\_to\_each\_other. Accessed 29 Sept.

# <span id="page-14-0"></span>Google Docs Tips & Tricks

#### **Alignment**

Use these tools to adjust the alignment of your paper.

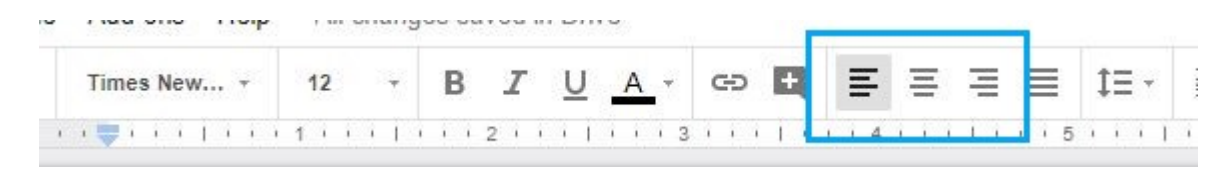

#### **Spacing**

Click on the Spacing tool, then select **Double** to double space your document. Alternatively, in the **Format**  menu, choose **Line Spacing** and select **Double.**

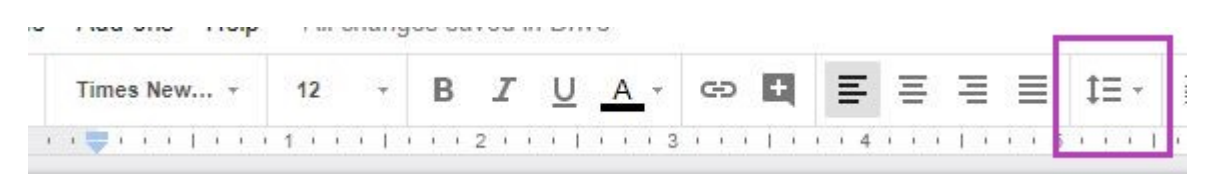

#### **Italicize**

Use the Format tools to italicize the appropriate parts of your citations. You can also highlight the appropriate text, and use Ctrl/Cmd + I to italicize the font.

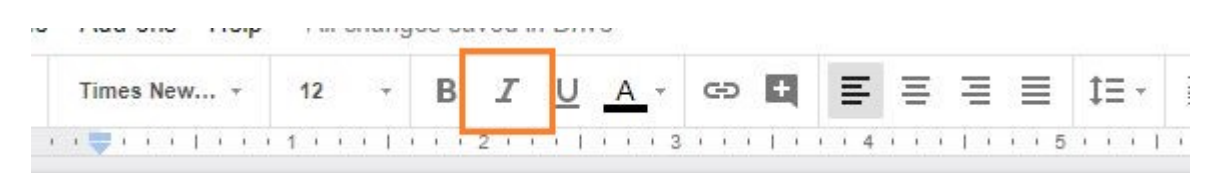

### **Alphabetize**

To alphabetize your entries, go to the **Add-ons** menu and search for **Sorted Paragraphs**. Follow the instructions for installing the Add-On. Now, highlight all citations in your Works Cited list, and then select **Add-ons** > **Sorted Paragraphs** > **Sort A to Z** to alphabetize your entries.

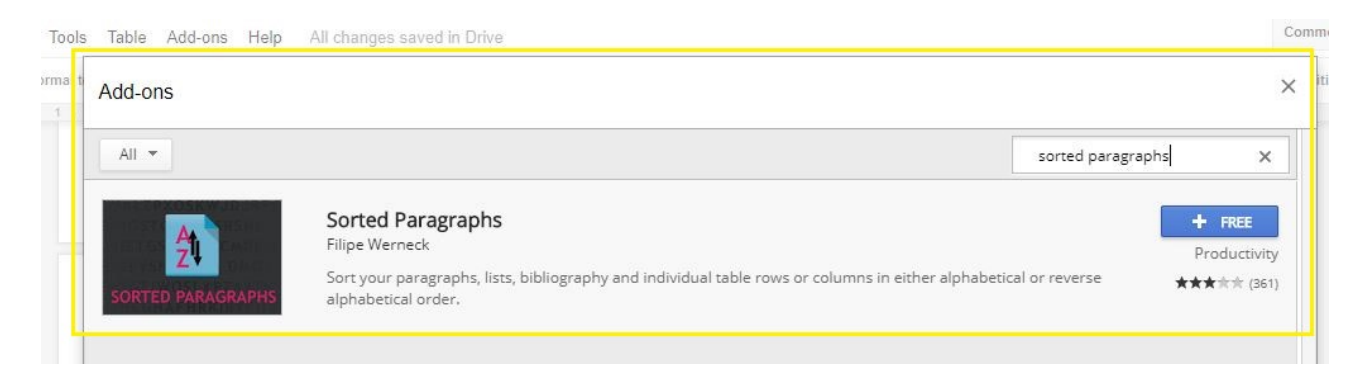

#### **Hanging Indent**

First, highlight all citations in your Works Cited list. Next, find the **Left Indent** (blue triangle) cursor in the document ruler and slide to the 0.5 inch mark. Then select the **First Line Indent** (blue rectangle) cursor in the document ruler and reposition at the original position of 0 inches.

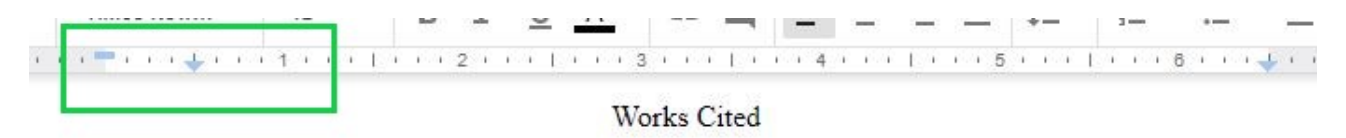

Pleasant, Barbara. "How to Start a Vegetable Garden." Mother Earth News, Apr.-May. 2016, pp.

66-69.

Simard, Suzanne. How Trees Talk to Each Other. TED, June 2016.